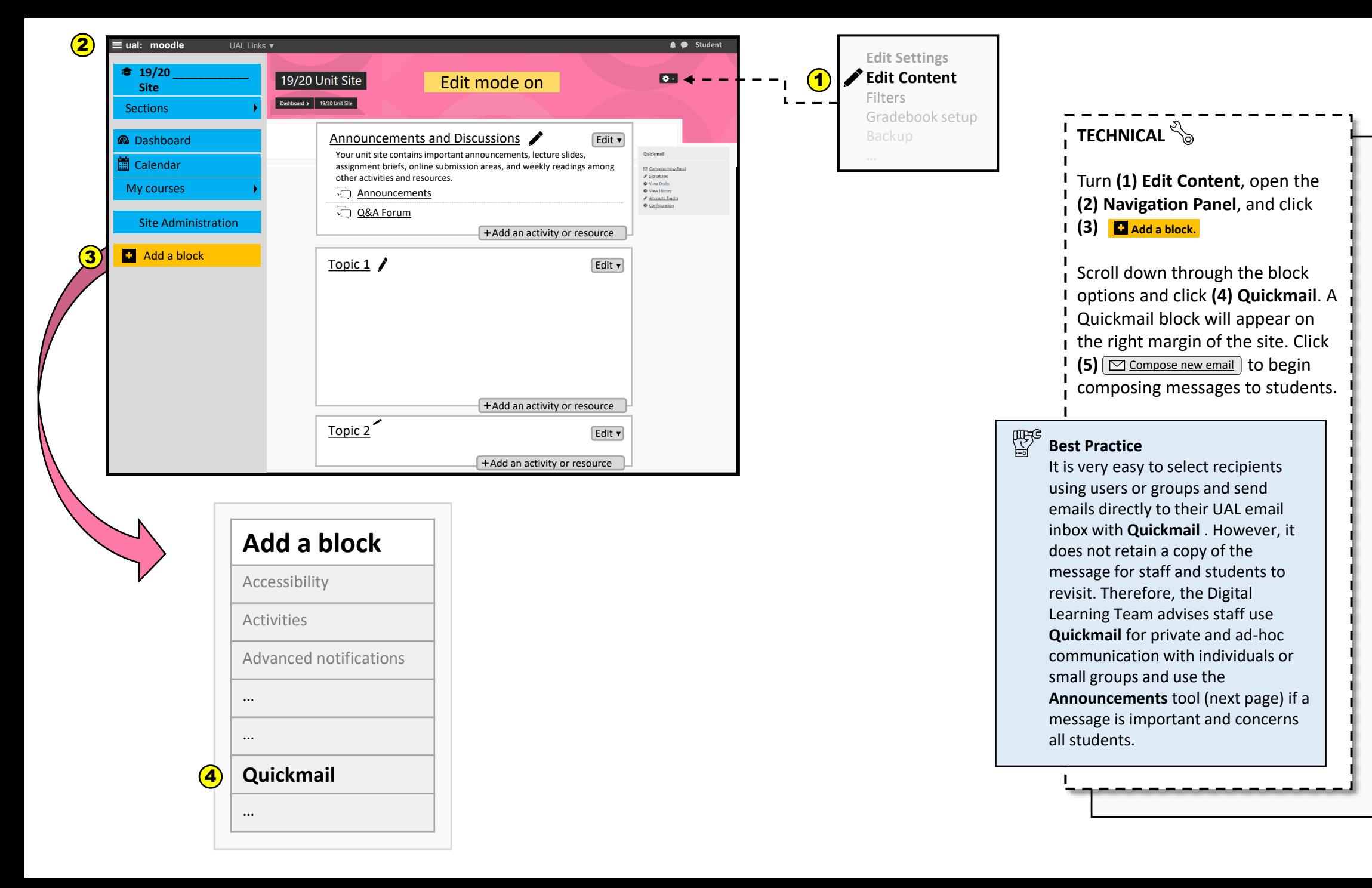

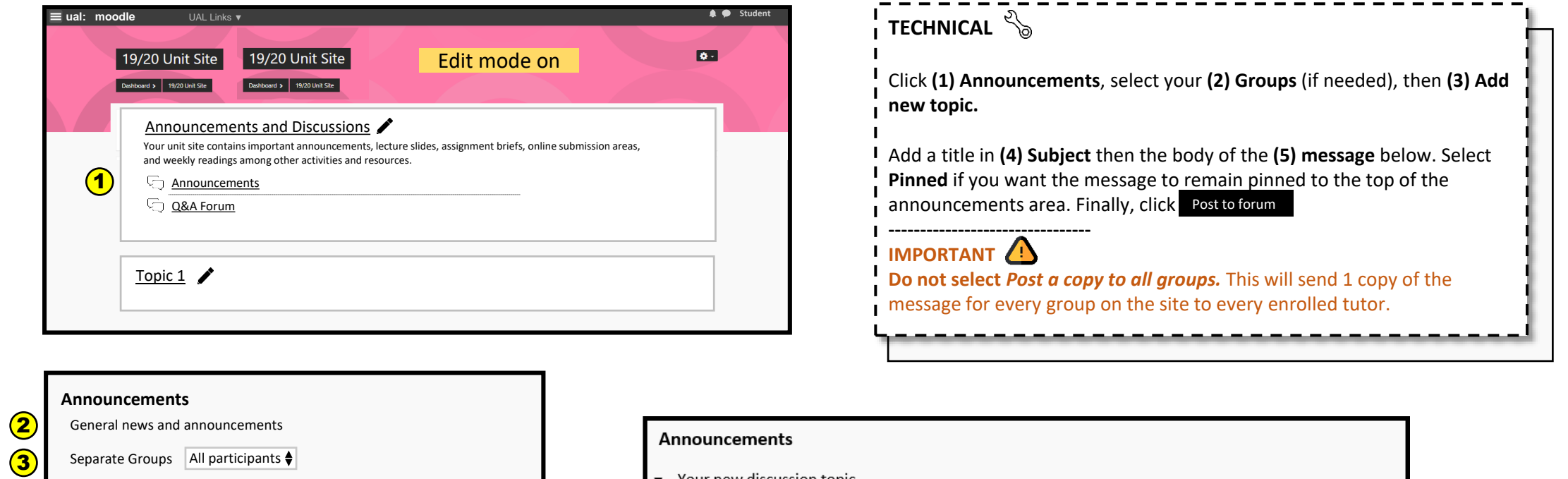

**Best Practice** 

Add new topic

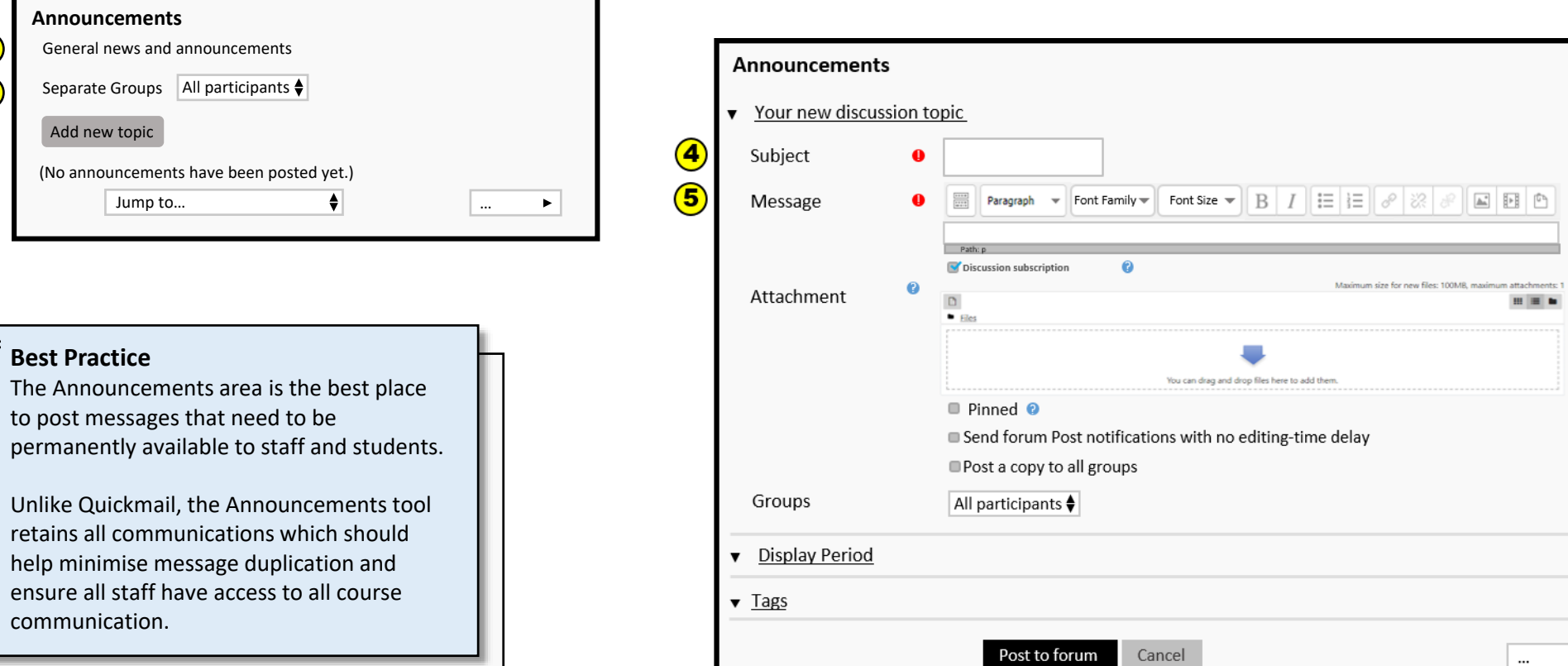

 $\blacktriangleright$